#### PYTHON

Hoang Oanh Pham

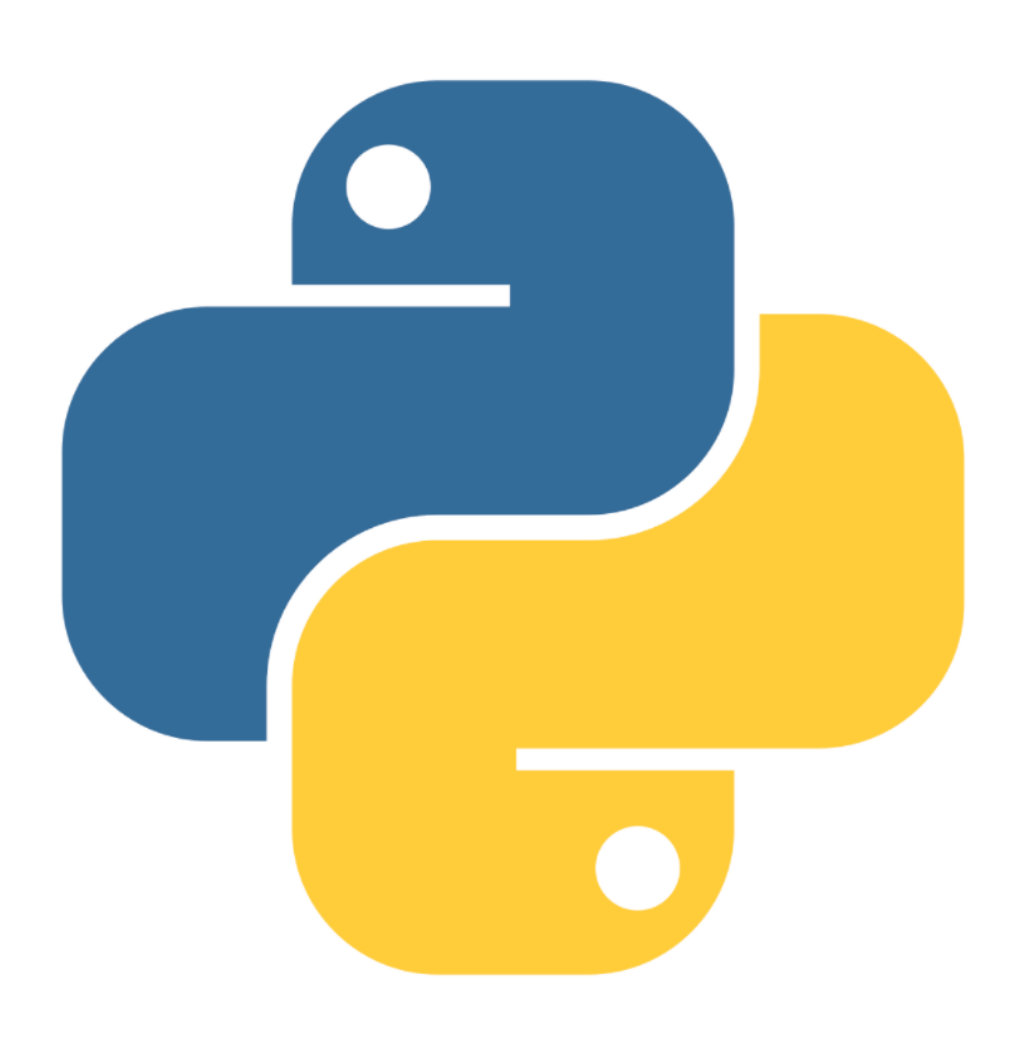

#### Content

- 1.Introduction
- 2.Variable
- 3.Arithmetic operator
- 4.Input, output
- 5.Error
- 6.List, set, dictionary
- 7.Control flow: if-else, for loop, while loop
- 8. Class
- 9.Regular expression

### Why Python?

- Python is
	- Simple, easy to learn syntax
	- Powerful and flexible
	- Short and easy to read code
	- Large Collection of additional Libraries for special tasks

#### Source Code

- **Code** is the plain text representation of the program.
- A **line** of code is a single row of text.
- A **statement** is an instruction in the code.
- A **program** is just a collection of statements executed in order.

#### Variables

- References to locations in memory.
- Created by using the assignment operation using the **=** symbol (assignment operator)
- The name of the variable is on the left side of the "equals" sign
- The value of the variable is on the right side of the "equals" sign
- Ex:
	- $\cdot$  a=5
	- $\cdot$  b=9

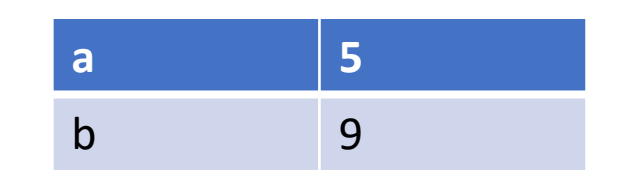

## Variable Naming Rules

- Letters  $(a z \text{ or } A Z)$ , digits  $(o g)$ , or underscore  $( )$  characters.
- The first character must be a letter or an underscore
- The name cannot contain spaces or any other special characters or reserved word (keyword)
- Always choose a meaningful name
- Python is case sensitive
- Upper and lower case letters are not the same  $(A \neq a)$

### Variables Type:

- Tells us what kind of data the variable holds
- The same operators act differently on different types
	- $a = 7$
	- $b = 'cat'$
	- $\cdot$  c=2
	- print(a\*b) #'catcatcatcatcatcatcat'
	- print $(a * c)$ #14
- Multiplication means duplicate for strings
- Types:
	- Number: Integer(whole numbers), Float(decimal numbers)
	- String

#### Arithmetic Operators

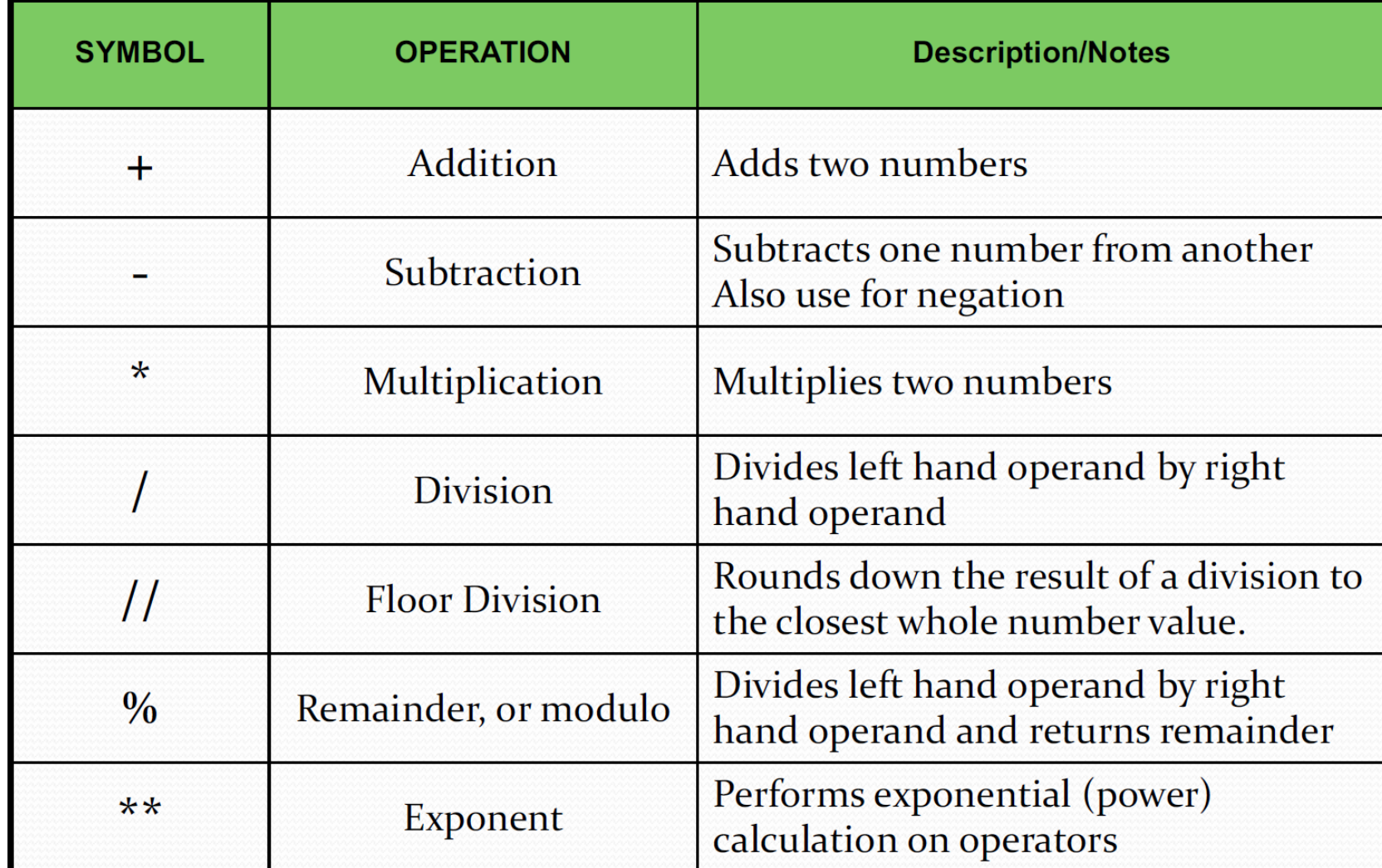

### Combined Operators:

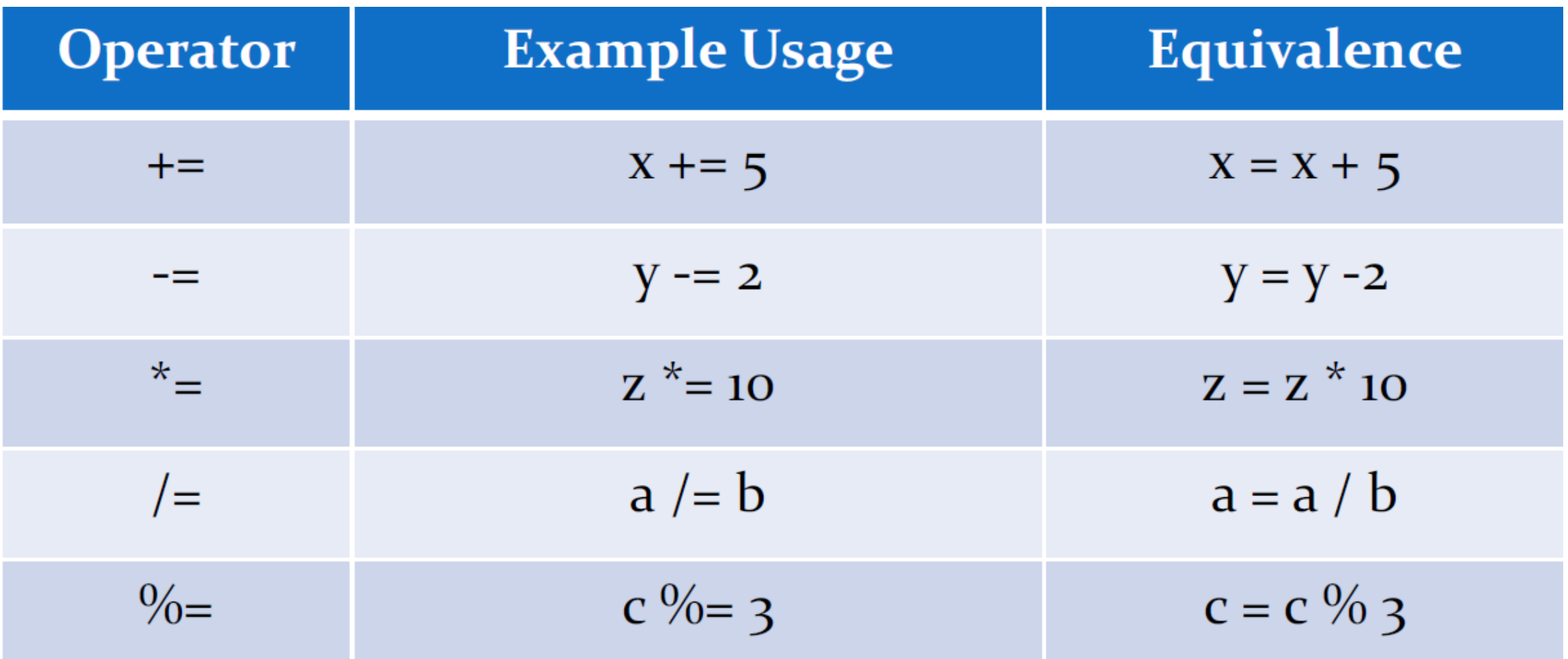

#### Input, Output

- To get input from the user we use the **input()** built-in function
- The **print** function can be used to display the value of a variable
- The input function always returns a string type (text)
- Ex:

>>> print ("Enter your name: ") Enter your name:  $\gg$  name = input()

#### Errors:

- Syntax errors
- Logic errors
- Run-time errors

#### Syntax Errors

- Syntax error is a mistake such as a:
	- Misspelled word
	- Missing punctuation character
	- Incorrect use of an operator
- A syntax error occurs when a statement in the program violates the rules of the programming language
- A syntax error must be fixed before the program can be executed
- The interpreter will generate a message when encountering a syntax error.

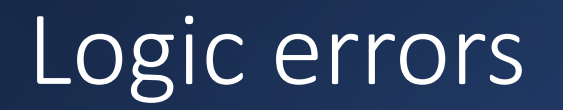

- A logic error causes the program to operate incorrectly, but not to fail.
- The interpreter does not find these errors

#### Run-time errors

- Common examples:
	- dividing by zero
	- referencing missing files
	- calling invalid functions
	- not handling certain input correctly

#### List

- Lists contains a collection or sequence of values
- Python can create lists of any type
- Lists can contain strings, numbers, even other lists
- List can contain a mix of types
- Each item in the list is called an element
- We can use lists to process a variety of types of data.
- To define a list, use the **[]** and separate the elements with commas.

#### Access to elements

- We use the subscript operator **[]** to access elements in a list
- Use a valid index value
	- An integer value
	- First element is at index zero
	- Index of the last element is the number of elements minus 1
- Negative numbers can be used to access elements from the rightmost element of the list
	- Use the colon **[:]** to get slices of a list

```
sample.py \times <untitled> * \times1 myList = ["apple", "banana", "cherry", "orange", "pear", "cucumber", "mango"]
  2 print(myList[-1])3 print(myList[3:6])
```

```
>>> %Run sample.py
```

```
mango
```
['orange', 'pear', 'cucumber']

#### Methods

- **append(element)** adds element at the end of the list.
- **remove(element)** removes the first occurrence of element from the list, if it's there.
- **pop(index)** removes the element at the given index.
- **index(element)** finds the index of the first occurrence of element in the list.
- **count(element)** tells you the number of times that element appears in the list. It returns an integer.

#### Dictionary:

- A container used to describe associative relationships
- Represented by the **dict** object type
- A dictionary maps keys with values
	- Key is a term that can be located in the dictionary
	- Keys are unique- each one can only be used once
	- Could be: string, tuple, or number
	- Value describe data associated with key
	- Any type
- To define a dictionary, use the **{}** to surround **key:value** pairs.
- Separate **key:value** pairs with commas

#### Access to elements

- Use the key inside the **[]**
- Entries in a dictionary can be added, deleted and modified as needed
	- **dictionary[key] = value** adds a new pair if it doesn't exist
	- **dictionary[key] = value** modifies existing entry if it exists
	- **del dictionary[key]** deletes entry if it exists

```
sample.py \times | <untitled> * \times>>> %Run sample.py
      thisdict = \{Ford
       "brand": "Ford",
   \overline{2}{'model': 'Mustang', 'year': 1964}
   \overline{3}"model": "Mustang",
   \overline{4}"year": 1964
   5<sup>1</sup>\mathbb{R}6 print(thisdict["brand"])
      del thisdict["brand"]
   8 print(thisdict)
```
#### Set

- unordered collection of unique elements
- Elements do not have a position or index.
- Elements are unique: No elements in the set share the same value.
- A set can be created using the **set ()** function, which accepts a sequence-type iterable object (list, tuple, string, etc.)
- A set literal can be written using curly braces { } with commas separating set elements.
- Note that an empty set can only be created using set**()**

#### Operations:

- len(set1) Number of Elements in Set
- set1.update(set2) Add all elements from set2 into set1
- set.add(value) Add value to set
- set.remove(value) Remove value from set
- set.pop() Remove an arbitrary element from set
- set.clear() Clears all elements from set

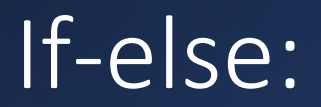

- if expression:
	- Statement(s)
- else:
	- Statement(s)

Ex

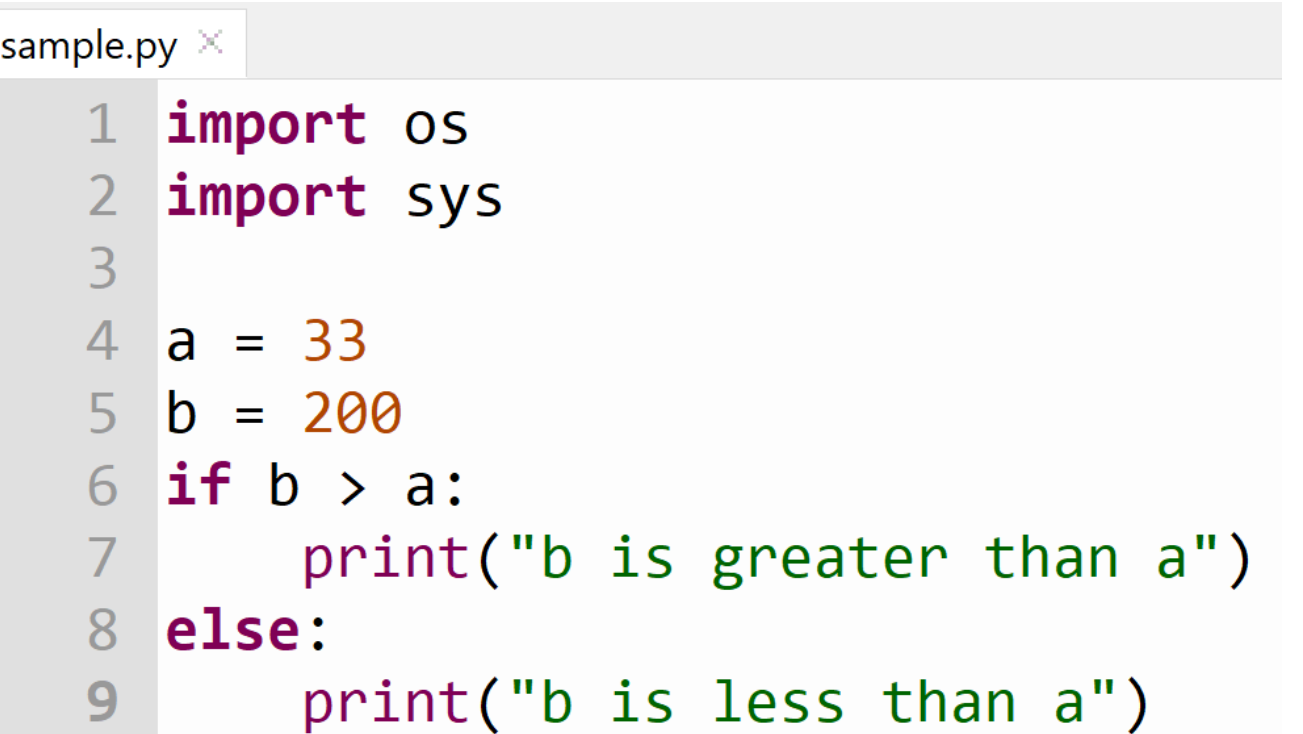

>>> %Run sample.py b is greater than a

#### For loop

• for val in sequence: Loop body

```
sample.py \times | <untitled> * \times1 my_dict = {'color': 'blue', 'fruit': 'apple', 'pet': 'dog'}
   2 for key in my dict:
            print(key, '->', my_dict[key])\overline{3}\overline{\mathbf{4}}
```

```
>>> %Run sample.py
color \rightarrow bluefruit \rightarrow apple
pet \rightarrow dog
```
Ex

#### sample.py  $\times$

#### 1 listA =  $[1, 2, 3, 4, 5]$ 2 for x in listA:  $print(x)$  $3<sup>7</sup>$

>>> %Run sample.py 1  $\overline{2}$ 3  $\overline{4}$ 5

### While loop

- While test\_expression:
	- Body of while

Ex

```
sample.py \times sample.py \times1 myList = ['pineapple', 'banana', 'watermelon', 'mango']
   \overline{2}\overline{3}index = 0while index < len(myList):
   \overline{4}5
           element = myList[index]\sqrt{6}print(len(element))
   \overline{7}index += 1
```

```
>>> %Run sample.py
9
6
105
```
#### functions

- Function: a named piece of code that performs a specific task
- Function call: invoking the function name causes the function to execute.
- Arguments and Parameters: values given as input to the function.
- def functionname( parameter ): Function code return [expression]

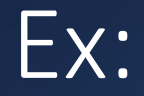

# sample.py \*  $\times$ 1 def square $(x)$ : return x\*x  $2^{\circ}$  $3$  print(square(5)) >>> %Run sample.py

25

#### Class

- Classes are created by keyword class.
- Attributes are the variables that belong to a class.
- Attributes are always public and can be accessed using the dot (.) operator.

Ex

#### sample.py  $\times$ 1 class Person:  $\overline{2}$ def \_\_init\_(self, age, name): 3  $self. age = age$  $\overline{4}$  $self.name = name$ 5 def greet(self): 6 print(f'Hello, {self.name}. You are {self.age} years old.')  $\overline{7}$ 8  $person1 = Person(age=20, name="Rose")$ 9 person1.greet()

```
>>> %Run sample.py
Hello, Rose. You are 20 years old.
```
#### Regular expression:

- A regular expression is a special string (a sequence of characters)
- Describes a search pattern, each regular expression matches a set of strings Each dot . and ? must match exactly one character
	- [ ... ] matches any listed character
	- \* matches anything including an empty string
	- ^\$ beginning and end of line

ls a?.txt al.txt a2.txt ab.txt

 $ls$  lab1. $*$ lab1. lab1.c lab1.doc lab1.docx lab1.pdf

 $ls$   $lab1.???$ 

lab1.doc lab1.pdf

ls  $a[ab]*.$ ???

abcd.txt abc.txt ab.txt

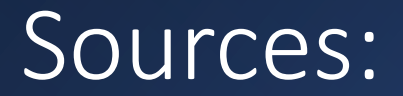

- <https://www.programiz.com/python-programming/class>
- Computer Programming Courses Drexel University

## Question?

# Thank you!!!